## **EXHIBIT I**

## **APPLICATION UPDATE FORM**

## **APPLICATION UPDATE FORM**

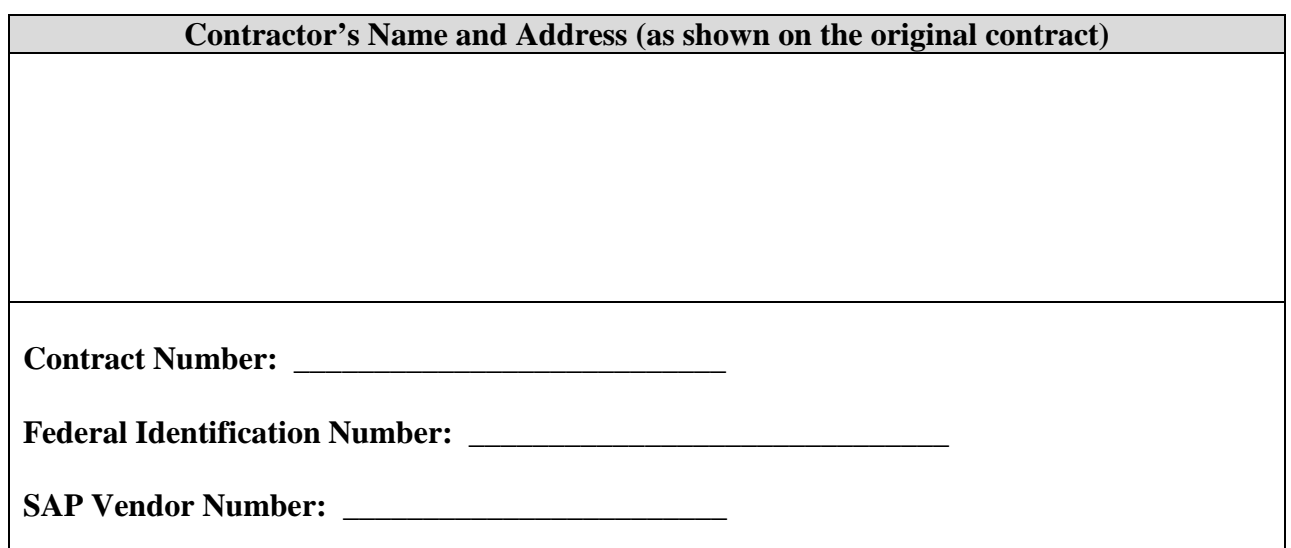

**INSTRUCTIONS:** Indicate what changes are being requested by checking each appropriate block below and following the specific instructions for each. Authorized Contractor signatory **must** sign and return this page and any other modified pages. All other terms and conditions not changed remain in full force and effect.

**To Add a District(s)**: Indicate which additional District(s) that you are attempting to qualify for by placing an "X" next to the District(s) in the table below.

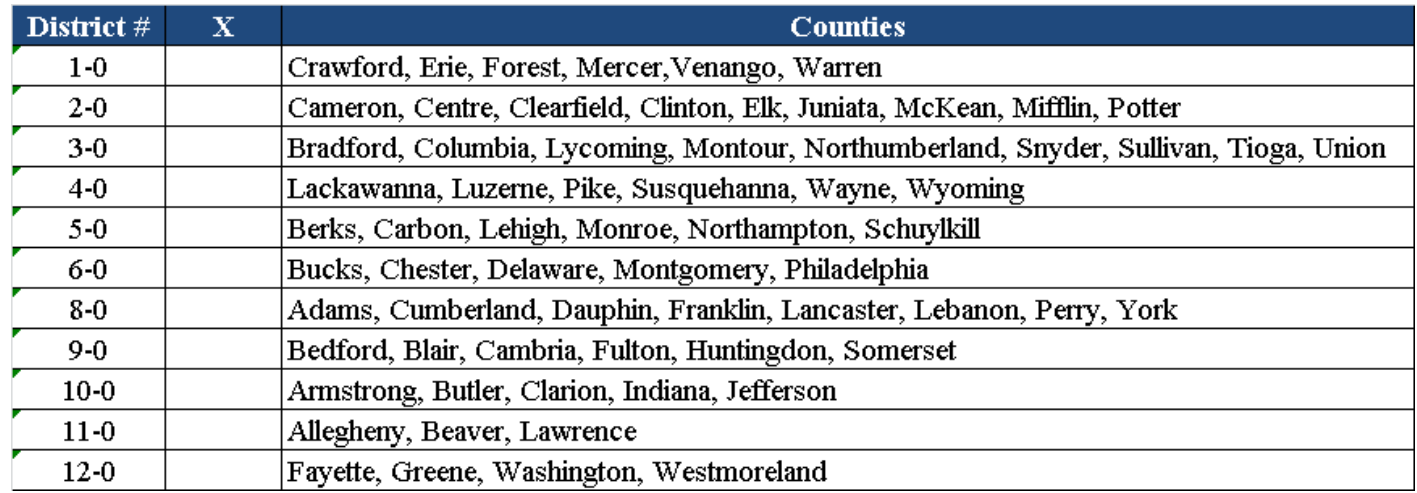

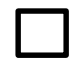

**To Delete a District(s)**: Indicate which District(s) (for which you are currently qualified) you would like to delete by placing an "X" next to the District(s) in the table below.

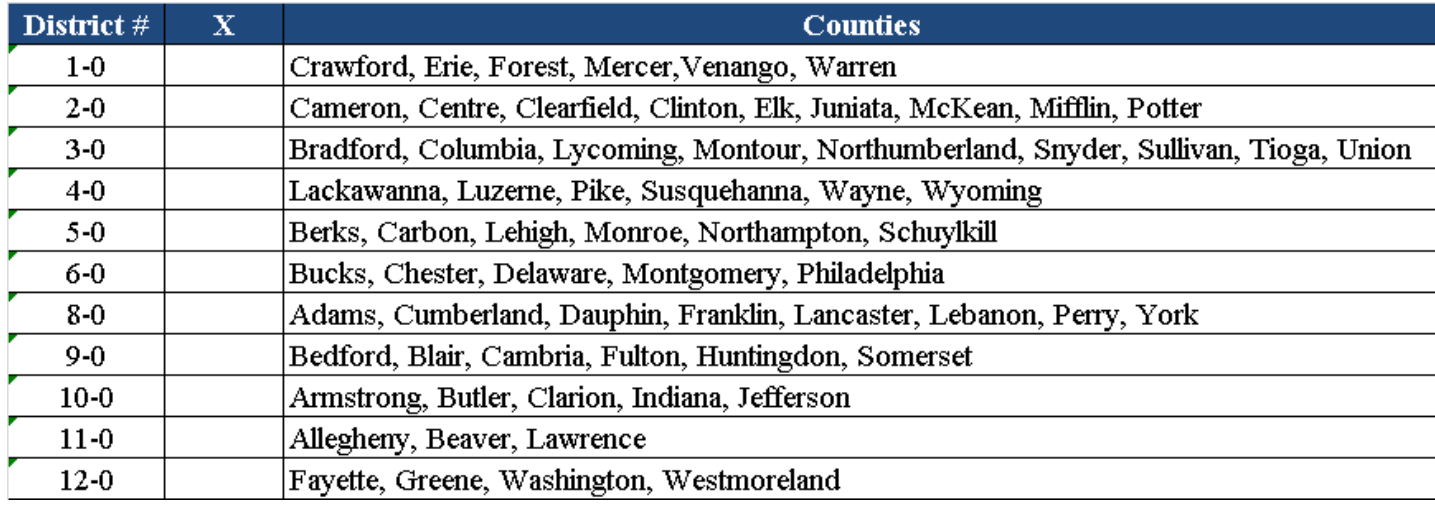

For any other changes, contact the Issuing Officer established in Part II, paragraph B, of the ITQ contract.

I certify that the above statements and those on the attachments are true and complete and that I will not accept traffic engineering data count services from the Department concerning services in which I have an undisclosed past, present or contemplated interest.

Signature: Contractor's Authorized Signatory Title: Date: Date:

**\_\_\_\_\_\_\_\_\_\_\_\_\_\_\_\_\_\_\_\_\_\_\_\_\_\_\_\_\_\_\_\_\_\_\_\_\_ \_\_\_\_\_\_\_\_\_\_\_\_\_\_\_\_\_ \_\_\_\_\_\_\_\_\_\_\_\_\_**